## **SKRIPSI**

# **PENGEMBANGAN APLIKASI RUKUN TETANGGA (RT) ONLINE BERBASIS MOBILE CLOUD MENGGUNAKAN PLATFORM NOSQL HBASE**

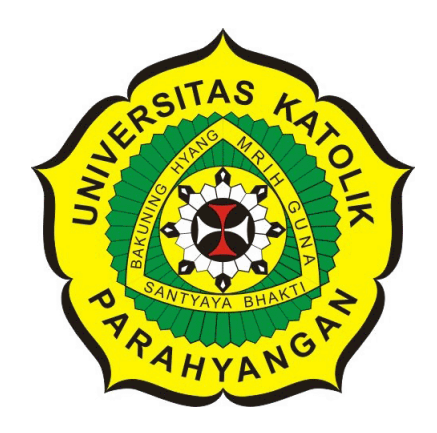

## **HASUDUNGAN DIMAS NATHANAEL**

**NPM: 2013730051**

**PROGRAM STUDI TEKNIK INFORMATIKA FAKULTAS TEKNOLOGI INFORMASI DAN SAINS UNIVERSITAS KATOLIK PARAHYANGAN 2017**

## **UNDERGRADUATE THESIS**

# **DEVELOPMENT OF RUKUN TETANGGA (RT) ONLINE APPLICATION BASED ON MOBILE CLOUD USING NOSQL HBASE PLATFORM**

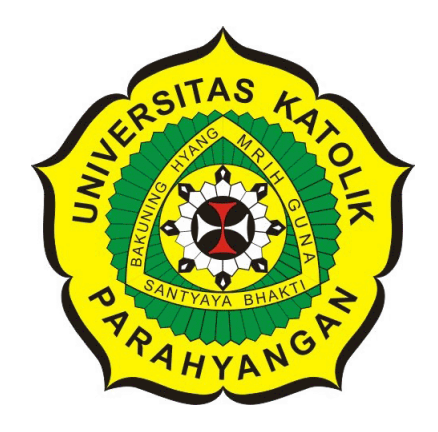

### **HASUDUNGAN DIMAS NATHANAEL**

**NPM: 2013730051**

**DEPARTMENT OF INFORMATICS FACULTY OF INFORMATION TECHNOLOGY AND SCIENCES PARAHYANGAN CATHOLIC UNIVERSITY 2017**

### LEMBAR PENGESAHAN

## PENGEMBANGAN APLIKASI RUKUN TETANGGA (RT) ONLINE BERBASIS MOBILE CLOUD MENGGUNAKAN PLATFORM NOSQL HBASE

#### HASUDUNGAN DIMAS NATHANAEL

### NPM: 2013730051

Bandung, 6 Juni 2017 Menyetujui,

Pembimbing

Gede Karya, M. T ., CISA

Ketua Tim Penguji

Vania Natali, M.T.

Anggota Tim Penguji ....  $\gamma$ 

Dr. Veroniga Sri Moertini

Mengetahui,

Ketua Program Studi

Mariskha Tri Adithia, P.D.Eng

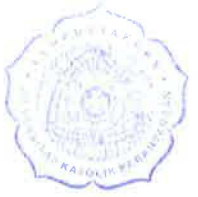

### **PERNYATAAN**

Dengan ini saya yang bertandatangan di bawah ini menyatakan bahwa skripsi dengan judul:

#### **PENGEMBANGAN APLIKASI RUKUN TETANGGA (RT) ONLINE BERBASIS MOBILE CLOUD MENGGUNAKAN PLATFORM NOSQL HBASE**

adalah benar-benar karya saya sendiri, dan saya tidak melakukan penjiplakan atau pengutipan dengan cara-cara yang tidak sesuai dengan etika keilmuan yang berlaku dalam masyarakat keilmuan.

Atas pernyataan ini, saya siap menanggung segala risiko dan sanksi yang dijatuhkan kepada saya, apabila di kemudian hari ditemukan adanya pelanggaran terhadap etika keilmuan dalam karya saya, atau jika ada tuntutan formal atau non-formal dari pihak lain berkaitan dengan keaslian karya saya ini.

> Dinyatakan di Bandung, Tanggal 6 Juni 2017

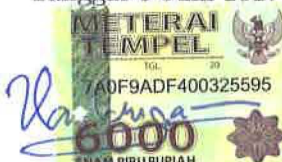

HASUDUNGAN DIMAS NATHANAEL NPM: 2013730051

#### **ABSTRAK**

Posisi dan peranan pengurus Rukun Tetangga (RT) secara umum merupakan tangan pemerintah, meskipun RT bukan termasuk bagian administrasi pemerintahan. RT dipimpin oleh seorang Ketua RT yang dipilih oleh warganya. Keberadaan dan fungsi RT selama ini cenderung kurang terpikirkan, padahal RT merupakan salah satu komponen utama dalam konsep *community-centered local government*. Hal ini ditunjukkan dengan bukti bahwa Ketua RT di Kecamatan Cidadap, rata-rata membawahi 87 Kepala Keluarga (KK). Fakta ini bertentangan dengan Permendagri No.7/1983 yaitu sebuah RT terdiri atas sejumlah rumah atau KK sebanyak-banyaknya 30 KK untuk desa dan 50 KK untuk kelurahan.

Banyaknya kepala keluarga yang harus dilayani, membuat Ketua RT mengalami kesulitan dalam menjalankan tugas dan peranannya. Misalnya dalam hal mengunjungi seluruh rumah penduduk. Selain itu, Ketua RT mengalami kesulitan dalam membuat janji pertemuan dengan penduduk. Faktor lainnya yaitu Ketua RT masih menjalankan tugasnya secara manual tanpa bantuan teknologi, misalnya menggunakan kertas sebagai media pencatatan. Arsip yang berjumlah banyak kadang menyebabkan kesulitan dalam penyimpanannya, selain itu arsip mudah rusak apabila tidak disimpan dengan baik dan benar.

Dengan adanya teknologi *mobile cloud*, diharapkan dapat membantu berbagai permasalahan yang dimiliki Ketua RT tersebut. Basis data HBase yang bersifat *scalable* dapat digunakan untuk mengolah data berukuran besar. Oleh karena itu, aplikasi *mobile* RT Online dikembangkan dengan menerapkan teknologi *mobile cloud*. Penelitian ini menghasilkan tiga aplikasi, yaitu aplikasi Android RT Online yang digunakan oleh Ketua RT dan Kepala Keluarga, aplikasi web RT Online yang digunakan oleh Admin dan Ketua RT, serta aplikasi *web service*.

Aplikasi RT Online ini dibangun pada *platform* Android dengan menggunakan teknologi *mobile cloud* berbasis Not Only SQL (NoSQL) HBase serta dukungan teknologi *web service*. Aplikasi Android dapat mengakses basis data HBase melalui *web service* dengan format pertukaran data Java Script Object Notation (JSON). Di mana, *web service* tersebut dapat mengakses basis data HBase dengan menggunakan HBase API. Aplikasi web RT Online juga dibangun guna membantu fungsi kontrol RT.

Aplikasi RT Online yang dibangun memiliki fitur layanan administrasi kependudukan, aspirasi warga, informasi kegiatan, pendataan penduduk, transaksi iuran dan traksaksi tagihan pembayaran. Pengujian fungsional dan pengujian terintegrasi proses bisnis dilakukan untuk menguji fitur-fitur pada aplikasi RT Online baik Android maupun web.Berdasarkan hasil pengujian yang sudah dilakukan, dapat disimpulkan bahwa aplikasi RT Online berhasil dibangun dan seluruh fungsi dapat berjalan dengan baik.

**Kata-kata kunci:** Rukun Tetangga, RT, Mobile Cloud, Android, NoSQL, HBase

#### **ABSTRACT**

The position and role of the Rukun Tetangga (RT) is generally the hand of the government, although the RT is not part of the administration. RT is headed by a RT Chairman elected by its citizens. The existence and function of the RT has tended to be unthinkable, whereas RT is one of the main components in the concept of communitycentered local government. This is indicated by the evidence that the head of the RT in Kecamatan Cidadap, averaged 87 heads of households. This fact is contradictory to Permendagri No.7 / 1983 which is a RT consisting of a number of houses or Kepala Keluarga (KK) as many as 30 families for the village and 50 families for the administrative village.

The number of heads of family that must be served, making the Head of RT experience difficulties in carrying out their duties and roles. For example in terms of visiting the whole house of the citizen. In addition, the head of RT has difficulty in making an appointment with the residents. Another factor is the Head of RT still perform their duties manually without technology, for example using paper as a recording medium. Archives that amounted to many sometimes cause difficulties in storage, otherwise archives easily damaged if not stored properly and correctly.

With the Mobile Cloud technology, it's expected to help the various problems owned by the head of RT. A scalable HBase database can be used to process large data. Therefore, the mobile application of RT Online is developed by applying Mobile Cloud technology. This study produces three applications, namely the Android RT Online app used by head of RT and Head of the Family, RT Online web application used by Admin and head of RT, and web service application.

The RT Online application is built on the Android platform by using NotBy Cloud (HBase) Not Just SQL Mobile Cloud technology and web service technology support. Android apps can access HBase database via web service with Java Script Object Notation (JSON) data exchange format. Where, the web service can access the HBase database using the HBase API. RT Online web App is also built to help RT control function.

The built-in RT Online application has features of population administration services, citizen aspirations, activity information, population data collection, dues transactions and payment bill payments. Functional testing and integrated testing of business processes conducted to test the features of the RT Online application both Android and web.Berdasarkan test results that have been done, it can be concluded that the application RT Online successfully built and all functions can run well.

**Keywords:** Neighbourhood, RT, Mobile Cloud, Android, NoSQL, HBase

*Dipersembahkan kepada (Alm) Ayah penulis, Pardamean Silalahi*

## **KATA PENGANTAR**

Puji dan syukur penulis panjatkan kepada Tuhan Yang Maha Esa atas segala rahmat dan berkat-Nya penulis dapat menyelesaikan skripsi yang berjudul "Pengembangan Aplikasi Rukun Tetangga (RT) Online Berbasis Mobile Cloud Menggunakan Platform NoSQL HBase". Dalam proses penyusunan skripsi, penulis banyak mendapat kesempatan untuk mempelajari hal-hal baru, serta mendapatkan banyak bantuan baik secara langsung maupun tidak langsung dari berbagai pihak. Oleh karena itu, pada kesempatan ini penulis ingin mengucapkan terima kasih kepada seluruh pihak yang telah berperan dalam penyusunan skripsi ini. Secara khusus penulis ingin menyampaikan terima kasih kepada:

- 1. Tuhan Yesus Kristus yang selalu menyertai penulis baik suka maupun duka.
- 2. Orang tua penulis yaitu (Alm) Pardamean Silalahi dan Sri Mujiani Estuningsih, serta kakak penulis yaitu Grace Sondang Yunika dan keluarga besar penulis yang selalu mendoakan dan mendukung penulis selama penyusunan skripsi.
- 3. Bapak Gede Karya, M.T., CISA selaku dosen pembimbing yang telah memberi arahan dan masukan selama penyusunan skripsi.
- 4. Ibu Vania Natali, M.T. dan Ibu Dr. Veronica Sri Moertini selaku dosen penguji yang telah memberikan kritik dan saran untuk skripsi.
- 5. Kekasih penulis yaitu Maudy Nur Avianti yang telah memberikan kritik, saran, dan dukungan kepada penulis selama penyusunan skripsi.
- 6. Rekan-rekan di Informatika Unpar yaitu Jacinta Delora, Kevin Rizkhy, Sukamto, Fadhil Ahsan, Andreas Novian, Gabriel Radewa, Antonius, Kevin Antonius, Axel Raharja, Devi Handevi, Jonathan Surya, Devina Emily dan lain-lain; atas dukungan yang diberikan kepada penulis.
- 7. Pihak-pihak lain yang belum disebutkan, yang telah memberikan bantuan dalam penyusunan skripsi.

Akhir kata, penulis menyadari bahwa skripsi ini tidak lepas dari kekurangan. Namun penulis berharap skripsi ini dapat memberikan kontribusi baik untuk penelitian atau pembelajaran selanjutnya.

Bandung, Juni 2017

Penulis

## **DAFTAR ISI**

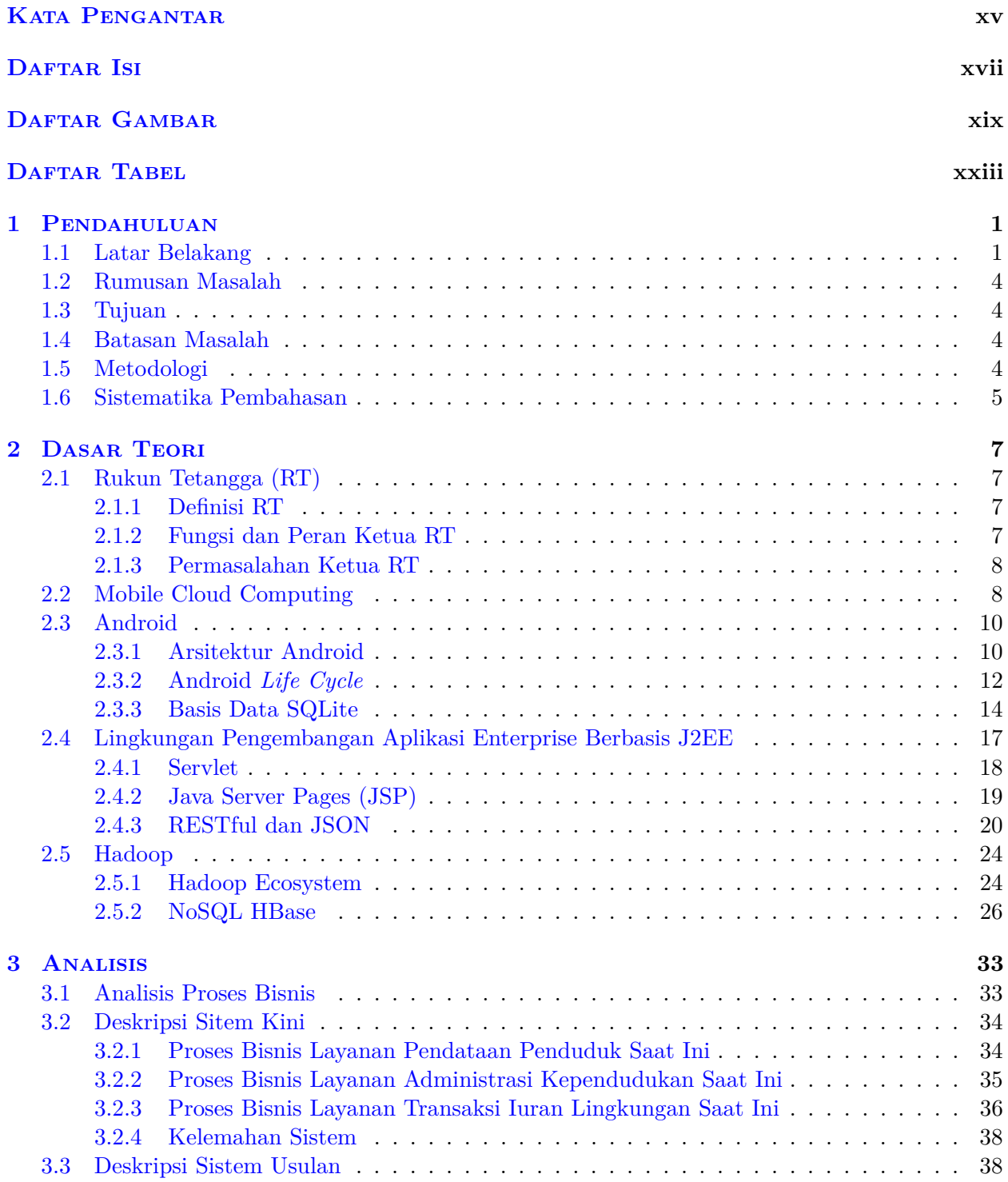

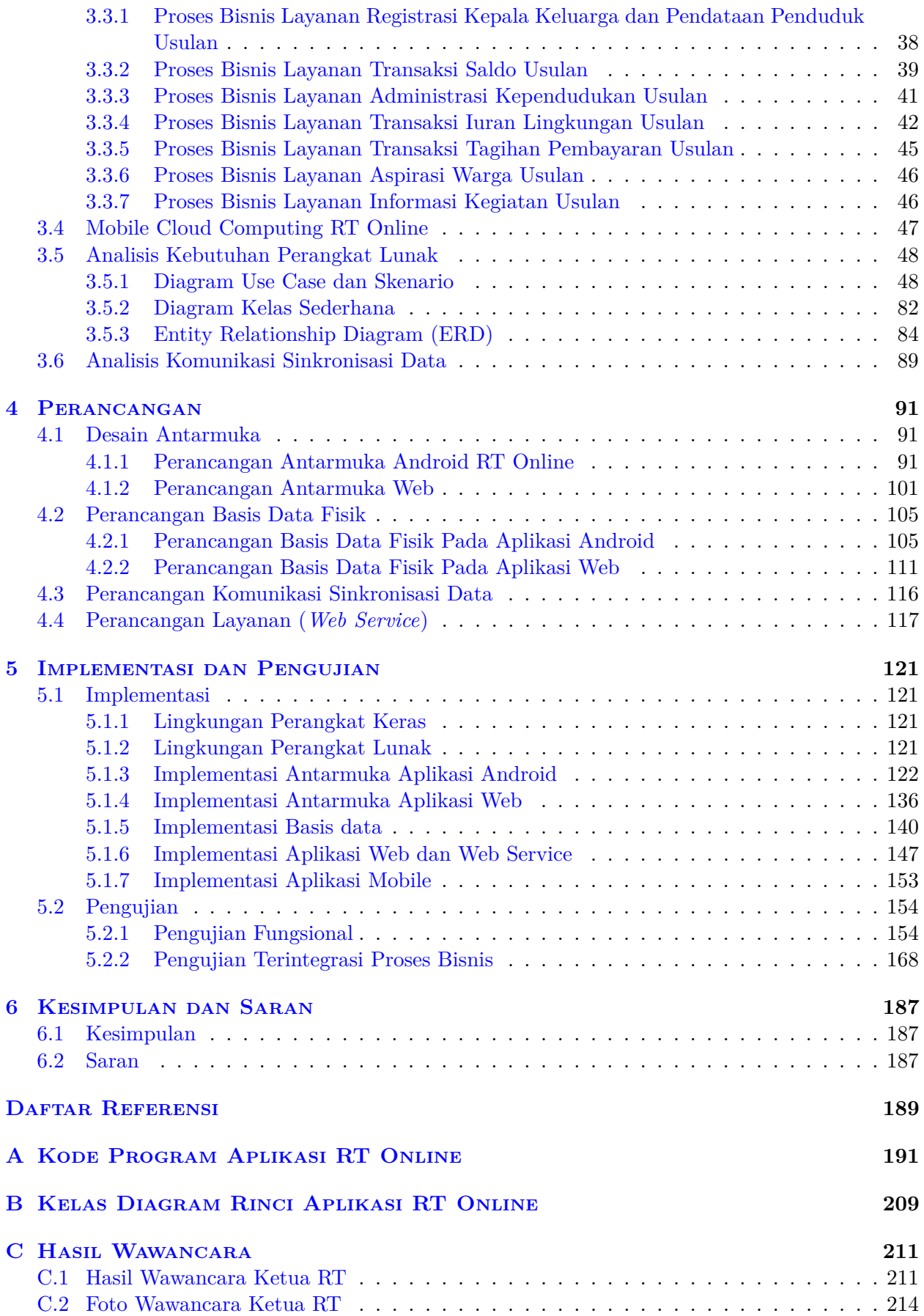

# **DAFTAR GAMBAR**

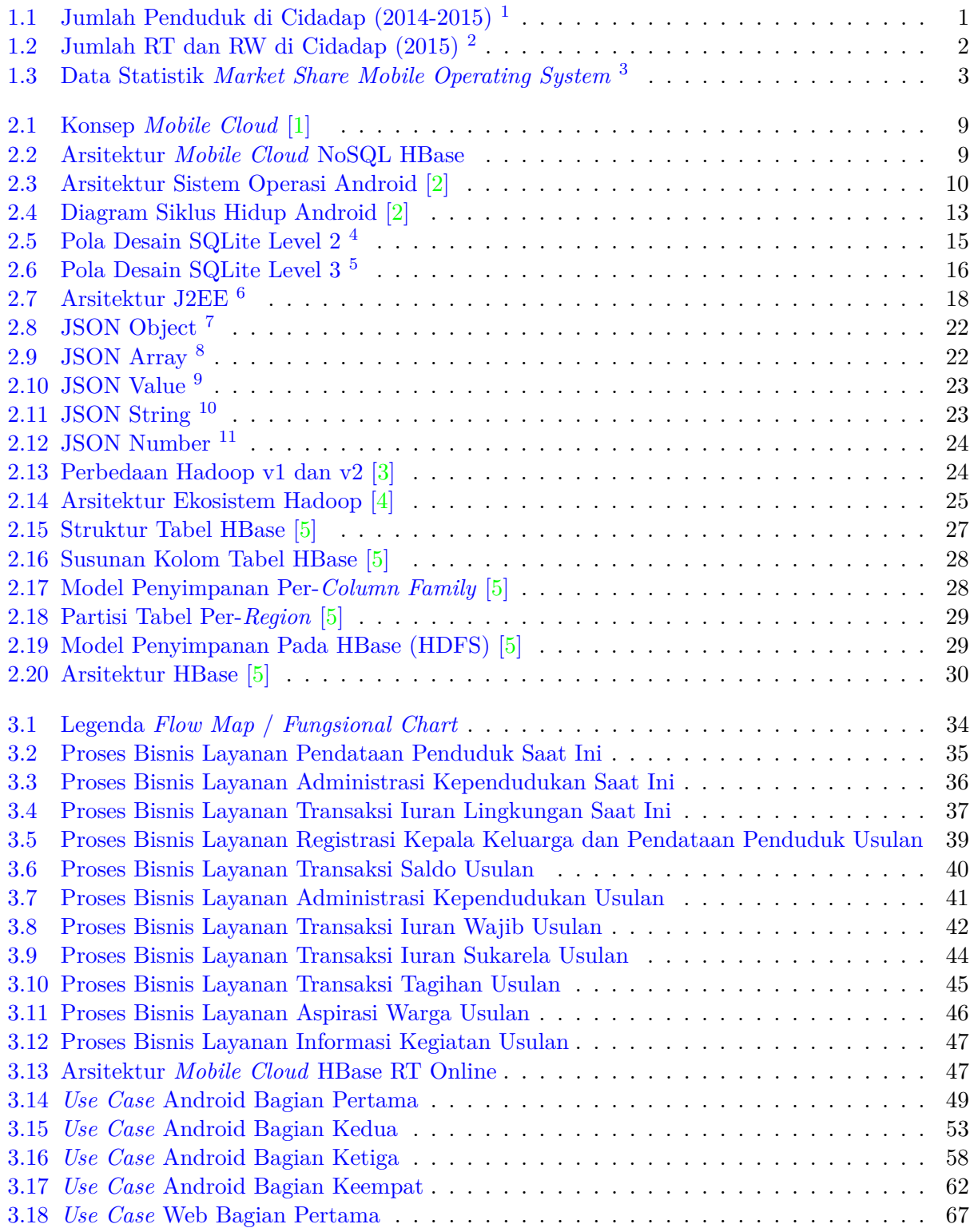

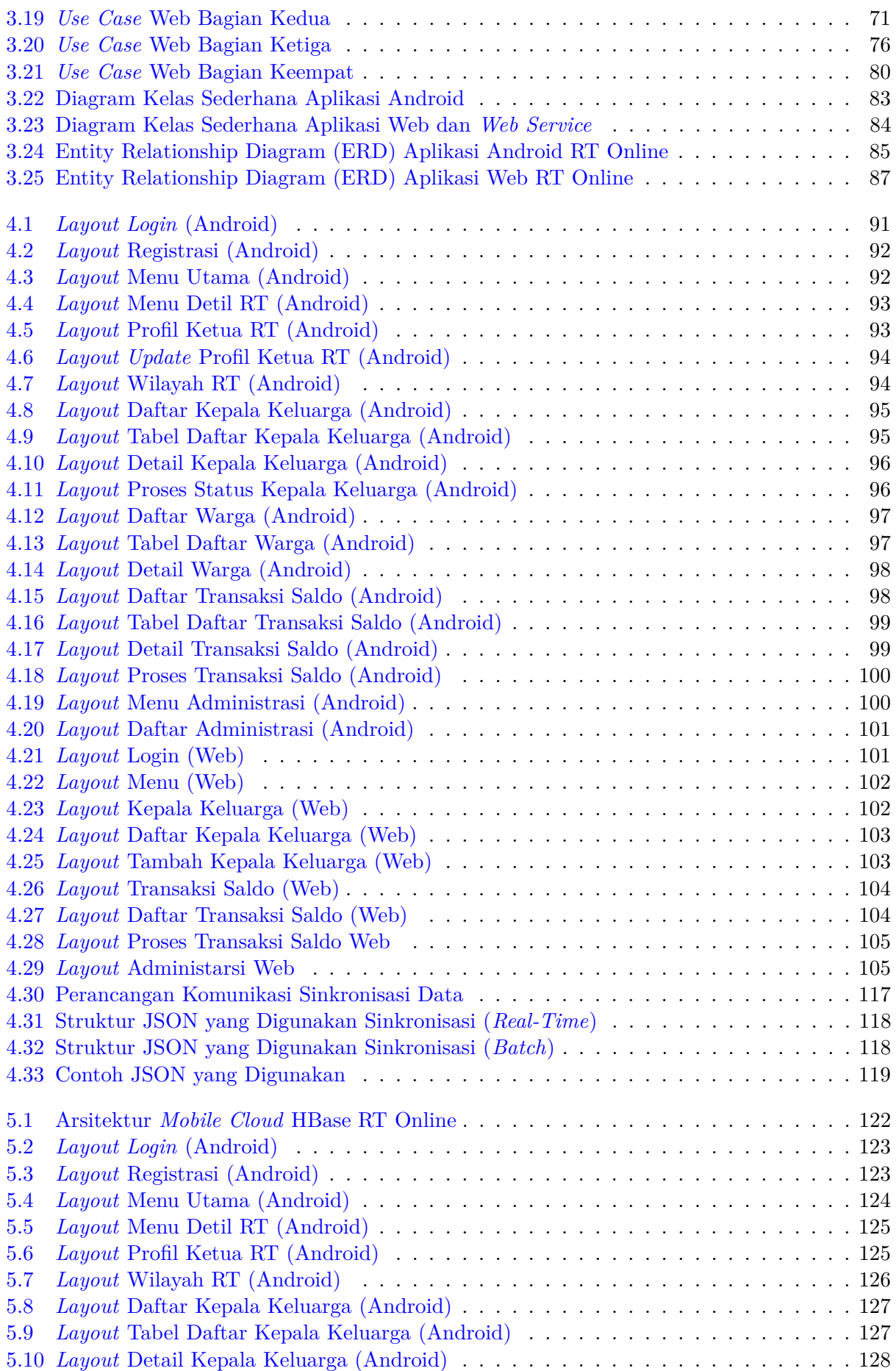

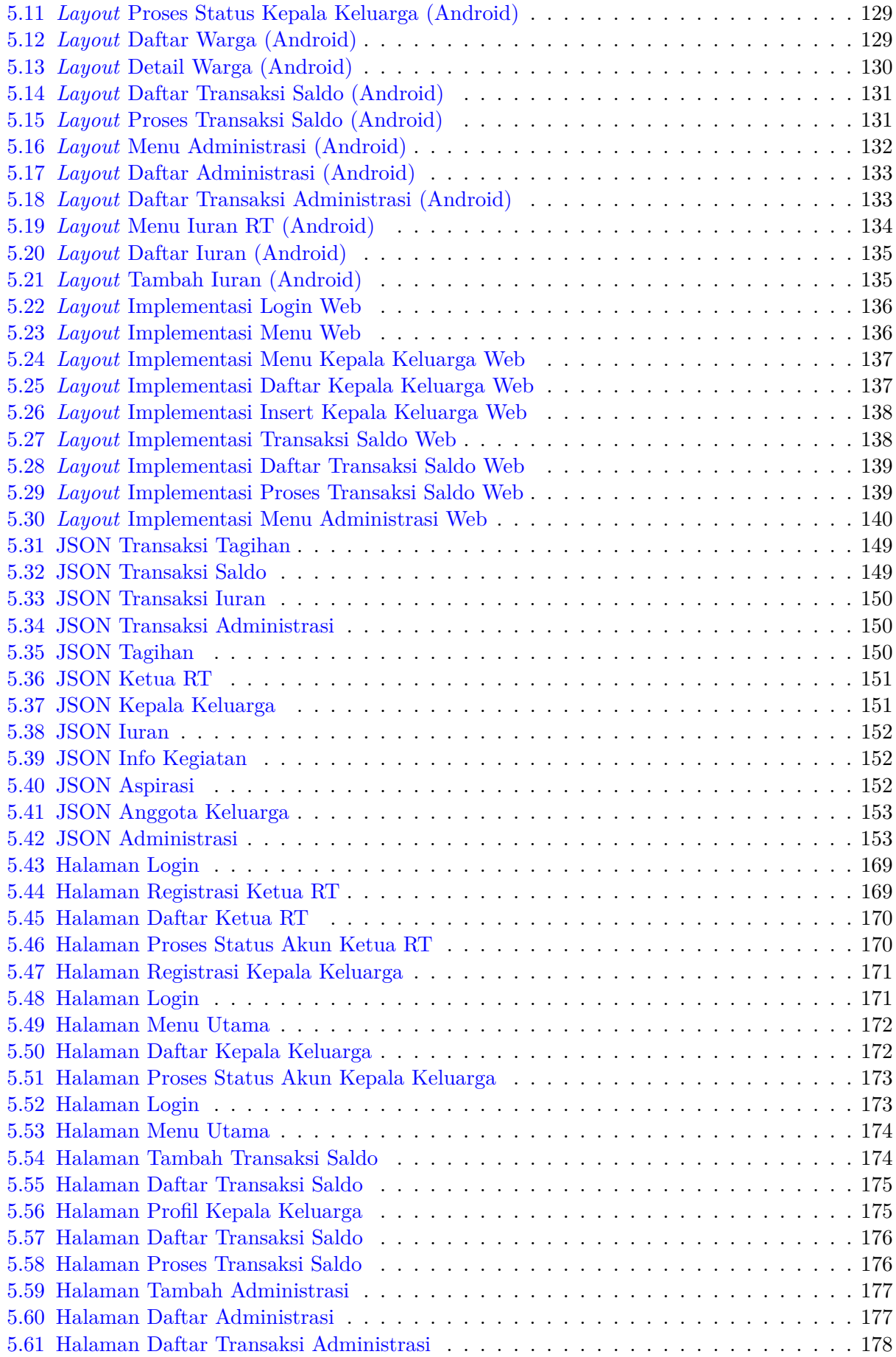

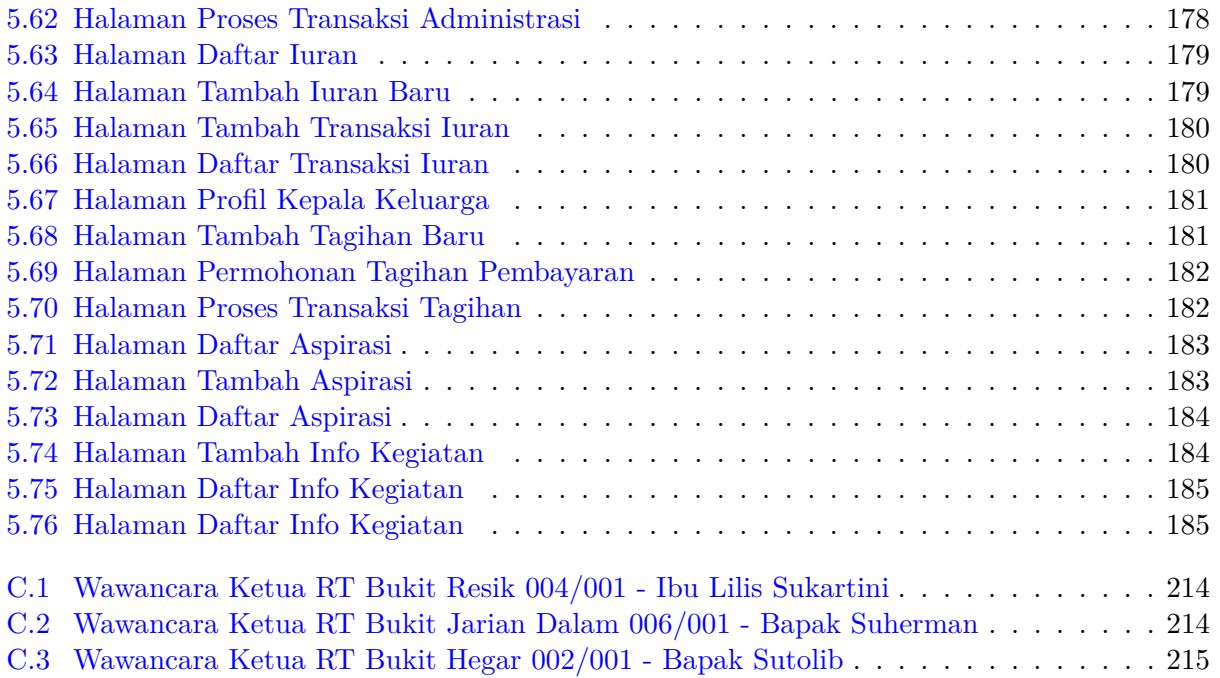

## **DAFTAR TABEL**

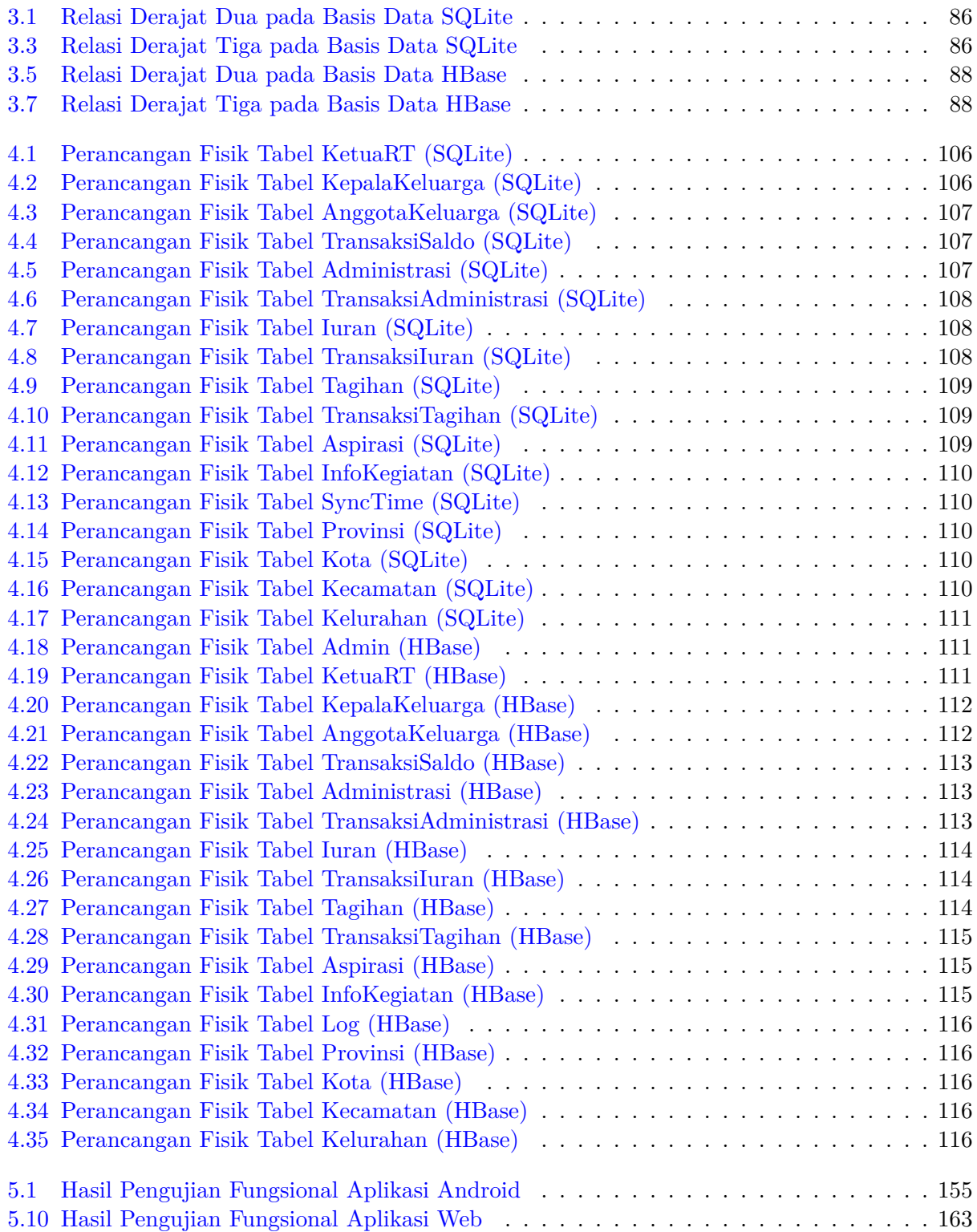

### **BAB 1**

#### **PENDAHULUAN**

#### **1.1 Latar Belakang**

Posisi dan peranan pengurus Rukun Tetangga (RT), secara umum merupakan tangan pemerintah, meskipun RT bukan termasuk bagian administrasi pemerintahan. Pembentukan RT adalah melalui musyawarah masyarakat setempat dalam rangka pelayanan kemasyarakatan yang ditetapkan oleh Desa atau Kelurahan. RT dipimpin oleh seorang Ketua atau Pengurus RT yang dipilih oleh warganya. Sebuah RT terdiri atas sejumlah rumah atau Kepala Keluarga (KK) sebanyak-banyaknya 30 KK untuk desa dan 50 KK untuk kelurahan (Permendagri No.7/1983 tentang pembentukan Rukun Tetangga/Rukun Warga [6]).

Berdasarkan hasil proyeksi penduduk tahun 2015 Badan Pusat Statistik (BPS)<sup>1</sup>, jumlah penduduk Kecamatan Cidadap diperkirakan sebesar 58.426 jiwa, yang terdiri dari 29.678 jiwa laki-laki dan 28.748 jiwa perempuan dengan *sex ratio* sebesar 1,03 : 1. Jumlah KK di Kecamatan Cidadap saat ini mencapai sekitar 15.196 KK. Data jumlah penduduk tersebut dapat dilihat pada Gambar 1.1.

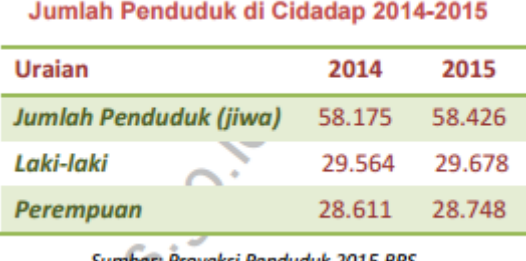

Sumber: Proyeksi Penduduk 2015 BPS

Gambar 1.1: Jumlah Penduduk di Cidadap (2014-2015) 2

Dalam menjalankan fungsinya, masing-masing kelurahan dibagi menjadi beberapa Rukun Warga (RW), dan masing-masing RW dibagi lagi menjadi beberapa RT. Jumlah RW di Kecamatan Cidadap yaitu 29 RW yang mencakup 175 RT. Rasio antara jumlah RT dan RW terkecil terdapat di Kelurahan Ciumbuleuit, yaitu terdapat 78 RT untuk 11 RW. Sedangkan Kelurahan Ledeng memiliki rasio terbesar dengan 31 RT untuk 7 RW. Data jumlah penduduk tersebut dapat dilihat pada Gambar 1.2

<sup>1</sup>https://bandungkota.bps.go.id/website/pdf\_publikasi/Statistik-Daerah-Kecamatan-Cidadap-2015-.pdf (diakses 13/11/2016)

 $^{2}$ https://bandungkota.bps.go.id/website/pdf\_publikasi/Statistik-Daerah-Kecamatan-Cidadap-2015-.pdf (diakses 13/11/2016)

| Jumlah RW dan RT di Cidadap 2015 |                    |                            |                     |
|----------------------------------|--------------------|----------------------------|---------------------|
|                                  | Kelurahan          | <b>Jumlah</b><br><b>RW</b> | <b>Jumlah</b><br>RT |
| <b>Hegarmanah</b>                |                    | 11                         | 66                  |
|                                  | <b>Ciumbuleuit</b> | 11                         | 78                  |
| Ledeng                           |                    |                            | 31                  |
| Sumber: Cidadap Dalam Angka 2016 |                    |                            |                     |

Gambar 1.2: Jumlah RT dan RW di Cidadap (2015) 3

Tugas dan peran dari Ketua RT sendiri adalah membantu urusan administrasi kependudukan, seperti pembuatan Kartu Tanda Penduduk (KTP), Kartu Keluarga, akta kelahiran atau kematian, Surat Keterangan Catatan Kepolisian (SKCK), dan lain-lain. Semua hal tersebut, memerlukan surat pengantar RT untuk diteruskan ke kelurahan, dan pihak lainnya. Di samping itu, Ketua RT diharapkan berperan aktif sebagai fasilitator antara pemerintah dan masyarakat dengan cara menjaga komunikasi dan harmonisasi atas semua program-program pemerintah kepada masyarakat dan sebaliknya, yaitu menampung aspirasi masyarakat untuk disampaikan kepada pemerintah secara objektif, optimal dan berkesinambungan agar sinergi dapat berjalan dengan baik.

Selain itu, karena hubungannya yang dekat dengan warga, Ketua RT berperan untuk kepentingan yang lebih luas dan strategis seperti menjaring aspirasi warga, mendeteksi permasalahan sosial secara dini (misalnya kasus narkoba, gizi buruk dan masalah kesehatan lainnya, bahkan kemungkinan lingkungan RT dijadikan sebagai sarang teroris).

Keberadaan dan fungsi RT selama ini cenderung kurang terpikirkan, padahal RT merupakan salah satu komponen utama dalam konsep *community-centered local government*. Hal ini ditunjukkan dengan bukti bahwa Ketua RT di Kecamatan Cidadap, rata-rata membawahi 87 KK. Fakta ini bertentangan dengan Permendagri No.7/1983 yaitu sebuah RT terdiri atas sejumlah rumah atau Kepala Keluarga (KK) sebanyak-banyaknya 30 KK untuk desa dan 50 KK untuk kelurahan.

Ketua RT yang membawahi banyak rumah atau KK kerap kesulitan dalam menjalankan peran, tugas dan tanggung jawabnya. Kesulitan ini disebabkan Ketua RT tersebut masih menggunakan kertas sebagai media pencatatan. Misalnya, ketika terdapat warga yang ingin membuat surat pengantar, Ketua RT kerap kesulitan dalam mencari data warga tersebut. Banyaknya kertas yang digunakan menyebabkan kesulitan dalam hal penyimpanan berkas, selain itu kertas cenderung mudah rusak dan hilang.

Perkembangan teknologi informasi yang semakin canggih, dapat dimanfaatkan Ketua RT sebagai solusi untuk mengatasi permasalahan-permasalahan tersebut. Permasalahan yang terjadi pada saat ini, yaitu Ketua RT tidak memanfaatkan teknologi dengan efektif dan efsien, karena hanya memanfaatkan teknologi sebagai hiburan saja. Untuk meningkatkan kinerja Ketua RT yang optimal, diperlukan teknologi yang murah dan praktis sehingga Ketua RT tersebut tidak melakukan semua pekerjaannya secara manual. Dalam hal ini penggunaan teknologi *smartphone* dan *cloud* dapat dimanfaatkan. Dengan menggunakan teknologi *cloud* pertumbuhan data yang pesat dari banyak pengguna dan penggunaan perangkat mobile yang memiliki kapasitas penyimpanan terbatas tidak lagi menjadi masalah. Dengan demikian, pertumbuhan penggunaan aplikasi-aplikasi yang memberikan layanan kepada publik akan semakin tidak terbatas.

Berdasarkan Gambar 1.3, *platform* perangkat *mobile* yang sedang meningkat perkembangan dan penggunaannya saat ini adalah platform Android<sup>4</sup>. Android adalah platform open-source komprehensif yang dirancang untuk perangkat *mobile*. Android yang bersifat *open-source* memberikan kebebasan para pengembang. Perangkat *mobile* memiliki beberapa kelebihan yaitu, ukuran yang kecil dan fleksibel sehingga mudah digunakan di mana saja dan konsumsi sumber daya energi yang

<sup>3</sup>https://bandungkota.bps.go.id/website/pdf\_publikasi/Statistik-Daerah-Kecamatan-Cidadap-2015-.pdf (diakses 13/11/2016)

 $^4\text{https://www.netmarketshare.com/operating-system-market-share.aspx?qprid=8\&qpcustomd=1}\qquad \qquad \text{(diakeses)}$ 15/11/2016)

rendah. Perangkat *mobile* juga memiliki kekurangan yaitu, kapasitas penyimpanan data yang terbatas. Peran perangkat *mobile* untuk kebutuhan pengelolaan RT, dapat membantu dalam urusan administrasi kemasyarakatan, pendataan penduduk, menjaring seluruh aspirasi warga, pencatatan kegiatan lingkungan, serta menghimpun berbagai-macam iuran lingkungan (iuran keamanan, iuran sampah, iuran kas RT, dan lain-lain).

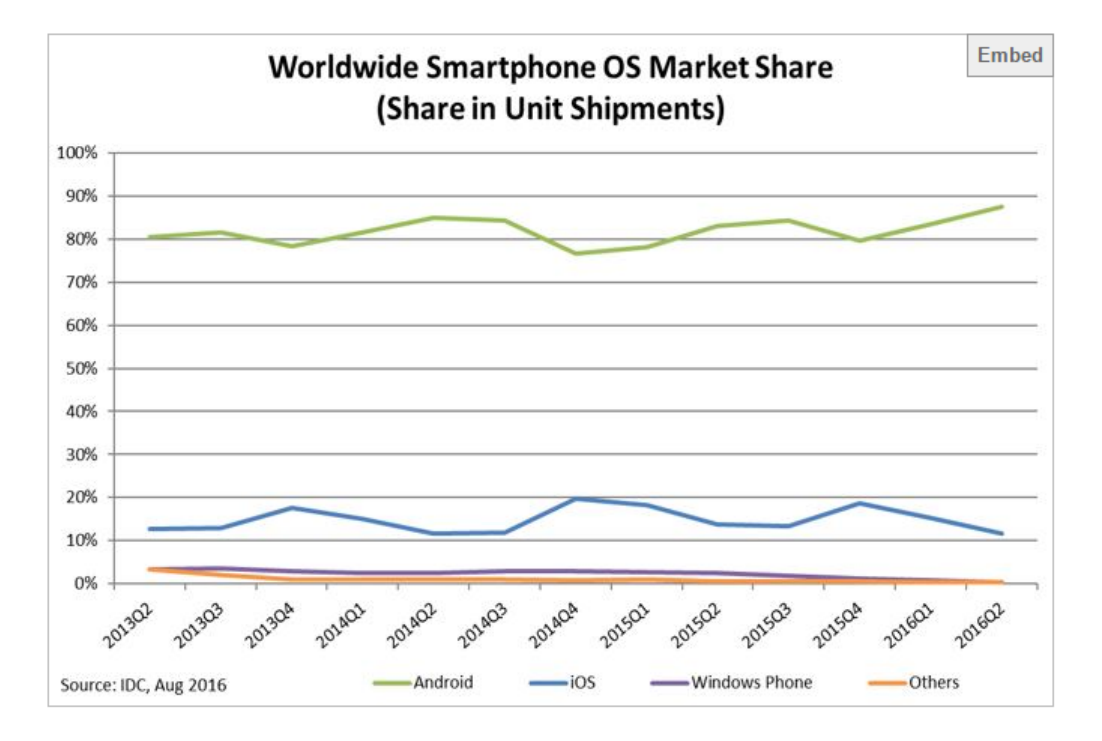

Gambar 1.3: Data Statistik *Market Share Mobile Operating System* 5

Salah satu contoh pemanfaataan teknologi tersebut adalah dimungkinkannya pengembangan aplikasi RT Online. Untuk meningkatkan pengelolaan RT yang efektif dan efisien, akan digunakan juga teknologi *cloud*. *Cloud* adalah teknologi yang menjadikan internet sebagai pusat *server* [7]. Teknologi *cloud* sendiri memiliki beberapa manfaat, salah satunya adalah fleksibilitas dan skalabilitas yang tinggi. Aplikasi RT Online ini juga akan didukung oleh teknologi Hadoop. Hadoop adalah sebuah *open-source framework* untuk pemrosesan data berskala besar dalam *cluster hardware* komputer yang terjangkau dan mudah diperoleh [8]. Dalam hal media penyimpanannya, digunakan basis data HBase. HBase adalah basis data yang bersifat *column-oriented* dan terdistribusi; atau dengan kata lain, HBase merupakan turunan Hadoop yang berperan sebagai media penyimpanan atau *storage* [9].

Pada umumnya *framework* Hadoop dikembangkan dalam bahasa Java, dengan beberapa *source code* dalam bahasa C. Karena Hadoop dapat menyimpan data dalam jumlah yang sangat banyak maka penggunaan Hadoop untuk aplikasi RT Online dapat dibilang tepat. Mengingat jumlah RT yang ditampilkan Gambar 1.2 sangatlah banyak. Hadoop berjalan pada lingkungan yang menyediakan *storage* dan komputasi secara terdistribusi ke kluster-kluster dari komputer atau node. Penelitian pada skripsi ini dilakukan dalam lingkungan atau mode *Standalone*, artinya basis data HBase merujuk pada satu buah *region* saja yaitu *file-system* dari komputer itu sendiri. Hasil akhir dari topik skripsi ini adalah aplikasi RT Online berbasis Android, di mana aplikasi tersebut akan terhubung melalui *web service*; serta aplikasi RT Online berbasis web. Pada akhirnya data-data pada aplikasi RT Online tersebut akan tersimpan ke *server* yang berbasis HBase.

<sup>5</sup>https://www.netmarketshare.com/operating-system-market-share.aspx?qprid=8&qpcustomd=1 (diakses 15/11/2016)

#### **1.2 Rumusan Masalah**

Berikut ini adalah rumusan masalah dari penelitian ini:

- 1. Bagaimana proses bisnis RT dalam melayani warganya?
- 2. Bagaimana konsep dan implementasi *Not Only SQL* (NoSQL) pada HBase?
- 3. Bagaimana cara mengakses NoSQL HBase dari aplikasi berbasis *mobile*?
- 4. Bagaimana proses analisis, desain dan implementasi basis data dengan implementasi basis data NoSQL pada pengembangan aplikasi RT Online?

#### **1.3 Tujuan**

Berdasarkan rumusan masalah yang telah diuraikan sebelumnya, maka tujuan dari penelitian ini adalah:

- 1. Mengidentifikasi proses bisnis RT dalam melayani warganya.
- 2. Memahami konsep NoSQL dan implementasi pada HBase.
- 3. Mengembangkan aplikasi *mobile* RT Online yang dapat mengakses HBase.
- 4. Memahami proses analisis, desain dan implementasi basis data NoSQL pada pengembangan aplikasi RT Online.

#### **1.4 Batasan Masalah**

Untuk memenuhi tujuan yang disampaikan sebelumnya, maka akan dirancang dan diimplementasikan hal-hal berikut:

- 1. Fokus pada penelitian ini adalah identifikasi proses bisnis RT dalam melayani warganya. Idetifikasi tersebut dilakukan dengan melakukan survei kepada Ketua RT pada cakupan wilayah pada Kecamatan Cidadap, Kota Bandung.
- 2. Basis data HBase yang digunakan dalam skripsi ini adalah versi *standalone*, karena berfokus pada fungsi *Data Definition Language* (DDL) dan akses dari aplikasi dapat berjalan dengan baik dengan menggunakan HBase *Application Programming Interface* (API). Konfigurasi operasional sesungguhnya harus dijalankan pada HBase sistem terdistribusi adalah di atas *Hadoop Distributed File System* (HDFS). Hal ini dilakukan untuk menyederhanakan kebutuhan infrastruktur dalam proses pengembangan. Dari aspek pemrograman (menggunakan HBase API) tidak ada perbedaan yang signifikan antara *standalone* dan terdistribusi (*cluster*).
- 3. Pengujian pada skripsi ini dibatasi pada pengujian fungsional dan terintegrasi untuk menunjukan berfungsinya arstektur *mobile cloud* pada pengembangan aplikasi RT Online, tidak termasuk pengujian performa karena implementasinya pada HBase *standalone*.

#### **1.5 Metodologi**

Berikut ini adalah langkah-langkah yang dilakukan dalam membangun perangkat lunak:

1. Melakukan survei dan studi pustaka mengenai proses bisnis RT.

- 2. Melakukan studi pustaka dan eksplorasi pemrograman aplikasi bergerak dengan bahasa pemrograman Android serta basis data NoSQL.
- 3. Melakukan studi pustaka dan eksplorasi mengenai basis data HBase, Hbase API serta *web service*.
- 4. Melakukan analisis kebutuhan pengembangan perangkat lunak RT Online.
- 5. Penerapan desain serta implementasi NoSQL Hbase pada pengembangan perangkat lunak RT Online.
- 6. Melakukan perancangan fitur dan antarmuka perangkat lunak.
- 7. Mengembangkan arsitektur *mobile cloud* RT Online.
- 8. Mengembangkan sistem perangkat lunak untuk implementasi model arsitektur *mobile cloud* RT Online yang mencakup aplikasi Android, aplikasi web, aplikasi *web service* serta *backend* NoSQL HBase.
- 9. Melakukan pengujian fungsional serta pengujian terintegrasi proses bisnis guna membuktikan arsitektur *mobile cloud* RT Online dapat berjalan.

#### **1.6 Sistematika Pembahasan**

Sistematika penulisan dalam skripsi ini adalah sebagai berikut:

• Bab 1 Pendahuluan

Bab ini berisi latar belakang, rumusan masalah, tujuan, batasan masalah, metodologi penelitian, serta sistematika penulisan.

• Bab 2 Dasar Teori

Bab ini berisi teori-teori dasar yang menunjang penelitian yang tengah dilakukan yaitu RT, *Mobile Cloud Computing*, Android, J2EE, dan Hadoop.

• Bab 3 Analisis

Bab ini berisi analisis proses bisnis, deskripsi sistem kini, deskripsi sistem usulan, *Mobile Cloud Computing*, analisis perangkat lunak, dan analisis komunikasi sinkronisasi data.

• Bab 4 Perancangan

Bab ini berisi desain antarmuka, desain basis data fisik, desain aplikasi Android, desain aplikasi web dan desain *web service*.

- Bab 5 Implementasi dan Pengujian Bab ini berisi lingkungan implementasi, implementasi antarmuka Android dan web, implementasi basis data Android dan web, pengujian fungsional, pengujian eksperimen (skenario kasus), dan kesimpulan hasil pengujian.
- Bab 6 Kesimpulan dan Saran Bab ini berisi kesimpulan dan penelitian yang dilakukan dan saran untuk pengembangan penelitian ini selanjutnya.